## 全方位學生輔導平台

語言診斷中心語言輔導預約操作說明

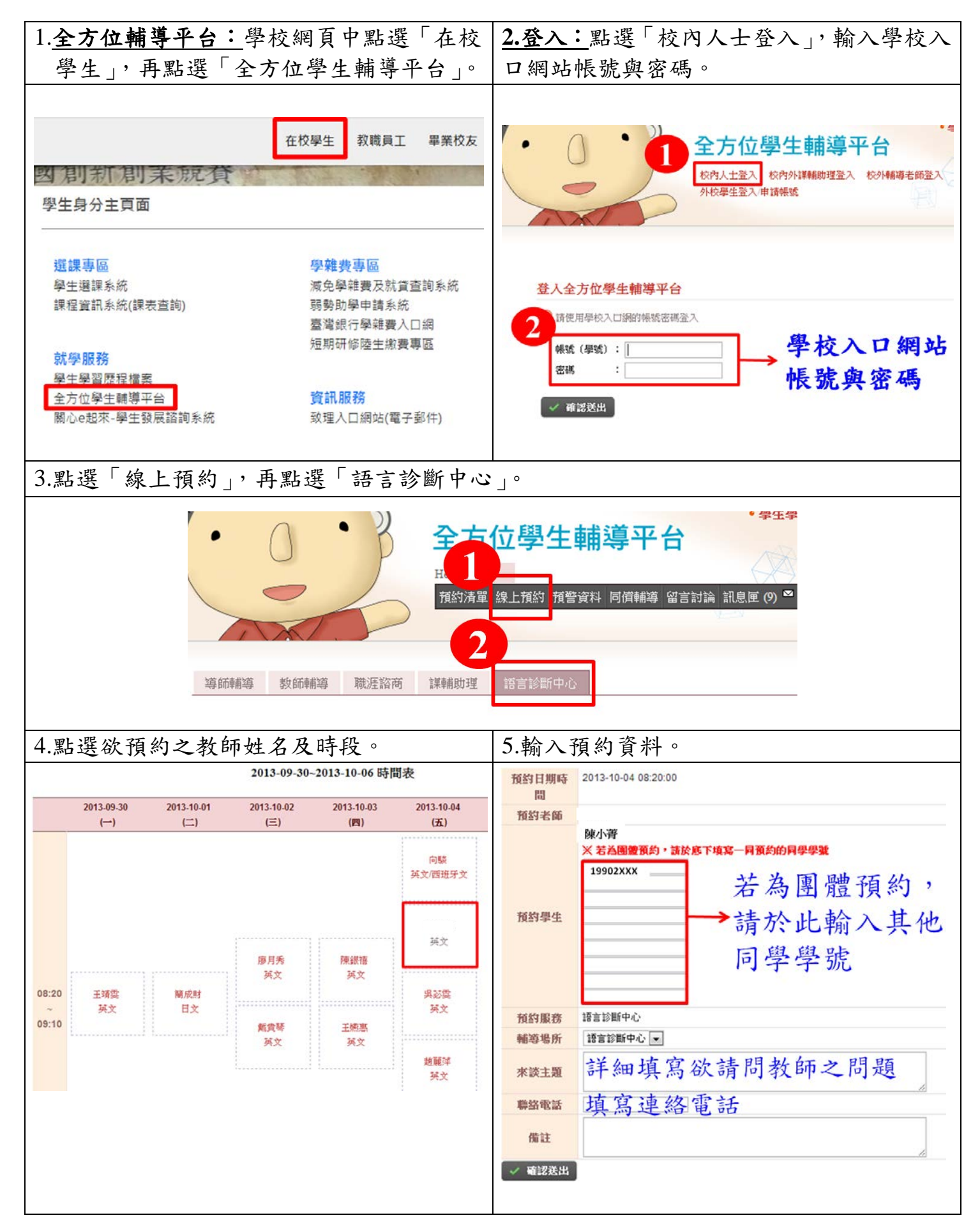